МИНИСТЕРСТВО ОБРАЗОВАНИЯ И НАУКИ АСТРАХАНСКОЙ ОБЛАСТИ Государственное автономное образовательное учреждение Астраханской области высшего образования «Астраханский государственный архитектурно-строительный университет» (ГАОУ АО ВО «АГАСУ») КОЛЛЕДЖ СТОРОИТЕЛЬСТВА И ЭКОНОМИКИ АГАСУ

# **РАБОЧАЯ ПРОГРАММА УЧЕБНОЙ ДИСЦИПЛИНЫ**

### **ЕН.02 Информационные технологии в профессиональной деятельности**

по специальности

среднего профессионального образования

**21.02.05 Земельно-имущественные отношения**

ОДОБРЕНО предметно-цикловой комиссией Протокол №5 от «29» апреля 2021г. председатель предметно-цикловой комиссии

N2 Clacent C.B. Paccepte

РЕКОМЕНДОВАНО методическим советом КСИЭ АГАСУ Протокол №5 от «29 » апреля 2021 г.

УТВЕРЖДЕНО Директор КСиЭ АГАСУ Tour **РО.А. Шуклина** « 29» O4 2021 r.

Организация - разработчик: колледж строительства и экономики АГАСУ

Разработчик

Эксперт методист КСиЭ АГАСУ

Разработчик<br>преподаватель  $\int \mathcal{U} u \, du$  А.И. Михайлова<br>Эксперт Р.Н. Меретин Р.Н. Меретин

Р.Н. Меретин

Рецензент к.т.н., доцент кафедры САПРиМ АГАСУ П.Н. Садчиков

### Оглавление

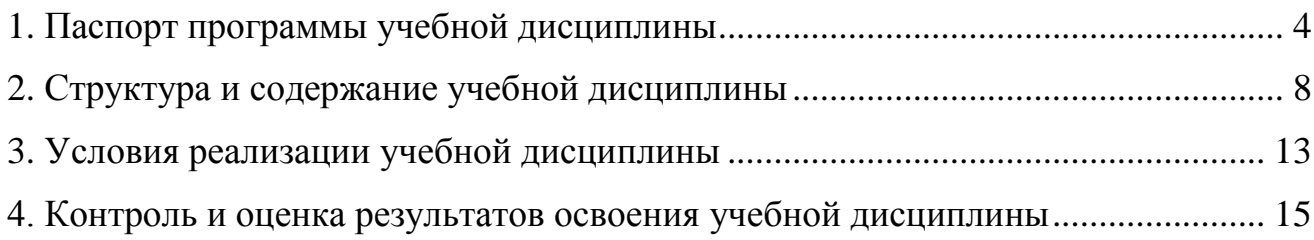

# <span id="page-3-0"></span>**1. ПАСПОРТ РАБОЧЕЙ ПРОГРАММЫ УЧЕБНОЙ ДИСЦИПЛИНЫ ИНФОРМАЦИОННЫЕ ТЕХНОЛОГИИ В ПРОФЕССИОНАЛЬНОЙ ДЕЯТЕЛЬНОСТИ**

#### **1.1. Область применения программы**

Рабочая программа учебной дисциплины является частью примерной основной профессиональной образовательной программы в соответствии с ФГОС по специальности.

## **1.2. Место дисциплины в структуре основной профессиональной образовательной программы:**

Дисциплина входит в естественно научный цикл, относится к профессиональным дисциплинам.

### **1.3. Цели и задачи дисциплины – требования к результатам освоения дисциплины:**

В результате освоения дисциплины обучающийся должен уметь:

 использовать информационные ресурсы для поиска и хранения информации;

обрабатывать текстовую и табличную информацию;

- использовать деловую графику и мультимедиа-информацию;
- создавать презентации;
- применять антивирусные средства защиты информации;

 читать (интерпретировать) интерфейс специализированного программного обеспечения, находить контекстную помощь, работать с документацией;

 применять специализированное программное обеспечение для сбора, хранения и обработки информации;

 пользоваться автоматизированными системами делопроизводства.

4

В результате освоения дисциплины обучающийся должен знать:

 основные методы и средства обработки, хранения, передачи и накопления информации;

назначение, состав, основные характеристики компьютера;

 основные компоненты компьютерных сетей, принципы пакетной передачи данных, организацию межсетевого взаимодействия;

 назначение и принципы использования системного и прикладного программного обеспечения;

 технологию поиска информации в информационнотелекоммуникационной сети «Интернет»;

принципы защиты информации от несанкционированного доступа;

 правовые аспекты использования информационных технологий и программного обеспечения;

основные понятия автоматизированной обработки информации;

 назначение, принципы организации и эксплуатации информационных систем;

 основные угрозы и методы обеспечения информационной безопасности.

В результате освоения дисциплины обучающийся должен обладать следующими общими компетенциями:

ОК 1. Понимать сущность и социальную значимость своей будущей профессии, проявлять к ней устойчивый интерес.

ОК 2.Анализировать социально-экономические и политические проблемы и процессы, использовать методы гуманитарно-социологических наук в различных видах профессиональной и социальной деятельности.

ОК 3. Организовывать собственную деятельность, выбирать типовые методы и способы выполнения профессиональных задач, оценивать их эффективность и качество.

ОК 4. Решать проблемы, оценивать риски и принимать решения в

5

нестандартных ситуациях.

ОК 5. Осуществлять поиск и использование информации, необходимой для эффективного выполнения профессиональных задач, профессионального и личностного развития.

ОК 6. Работать в коллективе и в команде, обеспечивать её сплочение, эффективно общаться с коллегами, руководством, потребителями.

ОК 7. Самостоятельно определять задачи профессионального и личностного развития, заниматься самообразованием, осознанно планировать повышение квалификации.

ОК 8. Быть готовым к смене технологий в профессиональной деятельности.

ОК 9. Уважительно и бережно относиться к историческому наследию и культурным традициям, толерантно воспринимать социальные и культурные традиции.

 ОК 10. Соблюдать правила техники безопасности, нести ответственность за организацию мероприятий по обеспечению безопасности труда.

В результате освоения дисциплины обучающийся должен обладать следующими профессиональными компетенциями:

ПК 1.1. Составлять земельный баланс района.

ПК 1.2. Подготавливать документацию, необходимую для принятия управленческих решений по эксплуатации и развитию территорий.

ПК 1.3. Готовить предложения по определению экономической эффективности использования имеющегося недвижимого имущества.

ПК 1.4.Участвовать в проектировании и анализе социальноэкономического развития территории.

ПК 1.5. Осуществлять мониторинг земель территории.

ПК 2.1. Выполнять комплекс кадастровых процедур.

ПК 2.2. Определять кадастровую стоимость земель.

ПК 2.3. Выполнять кадастровую съемку.

ПК 2.4. Осуществлять кадастровый и технический учет объектов недвижимости.

ПК 2.5. Формировать кадастровое дело.

ПК 3.1. Выполнять работы по картографно-геодезическому обеспечению территорий, создавать графические материалы.

ПК 3.2. Использовать государственные геодезические сети и иные сети для производства картографно-геодезических работ.

ПК 3.3. Использовать в практической деятельности геоинформационные системы.

ПК 3.4. Определять координаты границ земельных участков и вычислять их площади.

ПК 3.5. Выполнять проверку и юстировку геодезических приборов и инструментов.

ПК 4.1.Осуществлять сбор и обработку необходимой и достаточной информации об объекте оценки и аналогичных объектах.

ПК 4.2. Производить расчеты по оценке объекта оценки на основе применимых подходов и методов оценки.

ПК 4.3. Обобщать результаты, полученные подходами, и давать обоснованное заключение об итоговой величине стоимости объекта оценки.

ПК 4.4. Рассчитывать расчетную стоимость зданий и сооружений в соответствии с действующими нормативами и применяемыми методиками.

ПК 4.5.Классифицировать здания и сооружения в соответствии с принятой типологией.

ПК 4.6. Оформлять оценочную документацию в соответствии с требованиями нормативных актов, регулирующих правоотношения в этой области.

#### **1.4. Количество часов на освоение программы дисциплины:**

7

максимальной учебной нагрузки обучающегося \_\_\_90\_\_\_\_\_часов, в том

числе:

обязательной аудиторной учебной нагрузки обучающегося 60\_ часа;

самостоятельной работы обучающегося \_\_\_30\_\_ часов.

### <span id="page-7-0"></span>**2. Структура и содержание учебной дисциплины**

### 1.1. Объем учебной дисциплины и виды учебной работы

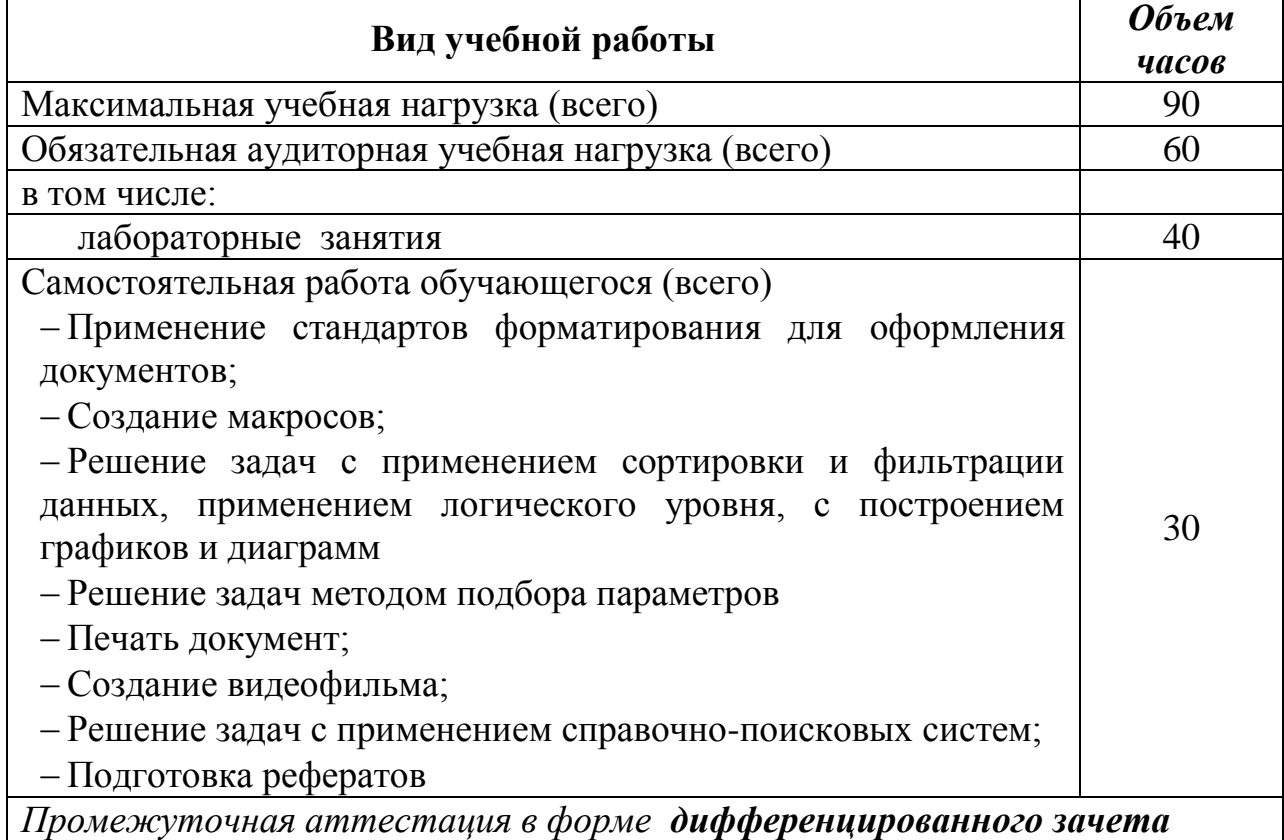

### **2.2. Тематический план и содержание учебной дисциплины «Информационные технологии в профессиональной деятельности»**

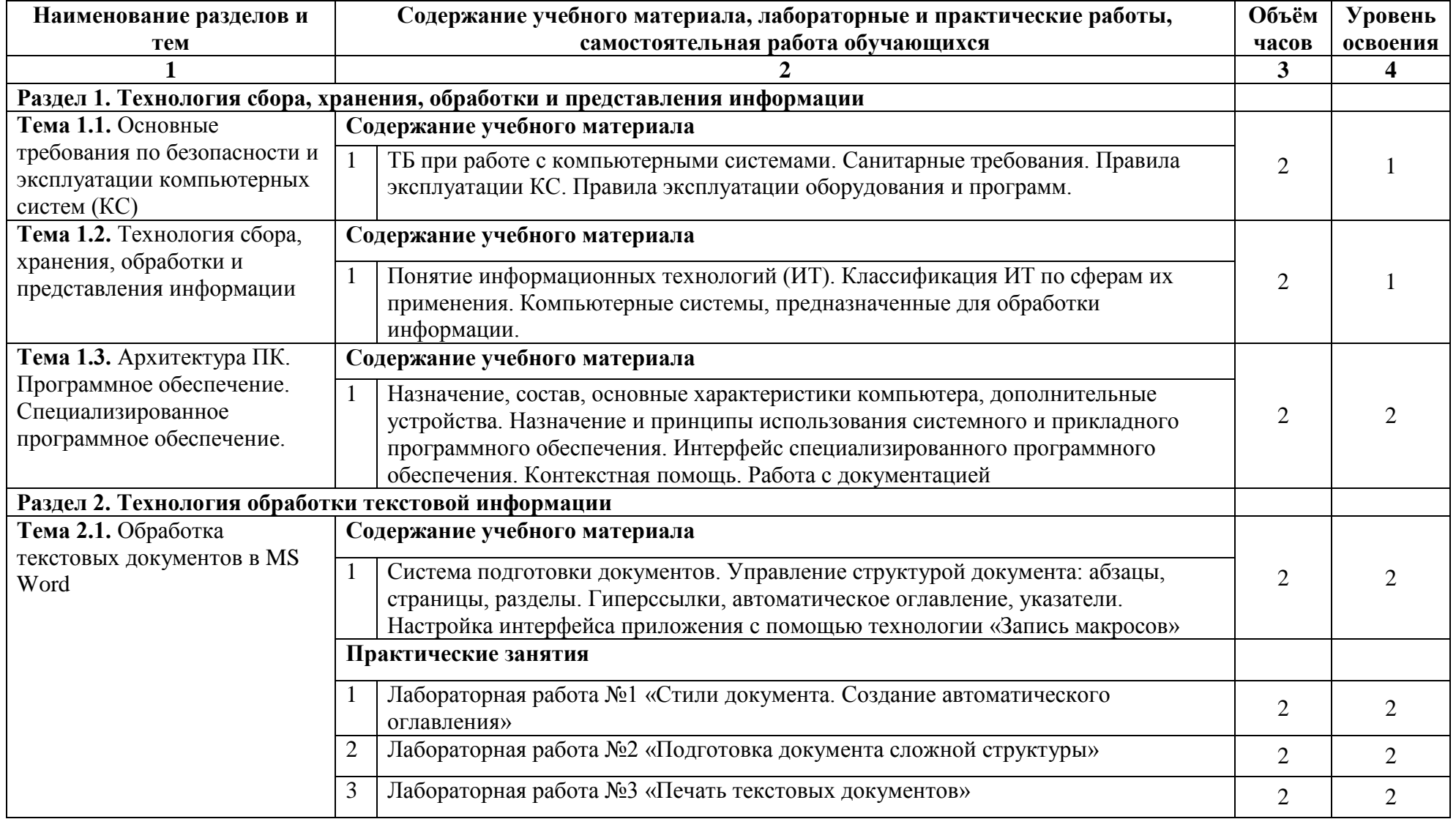

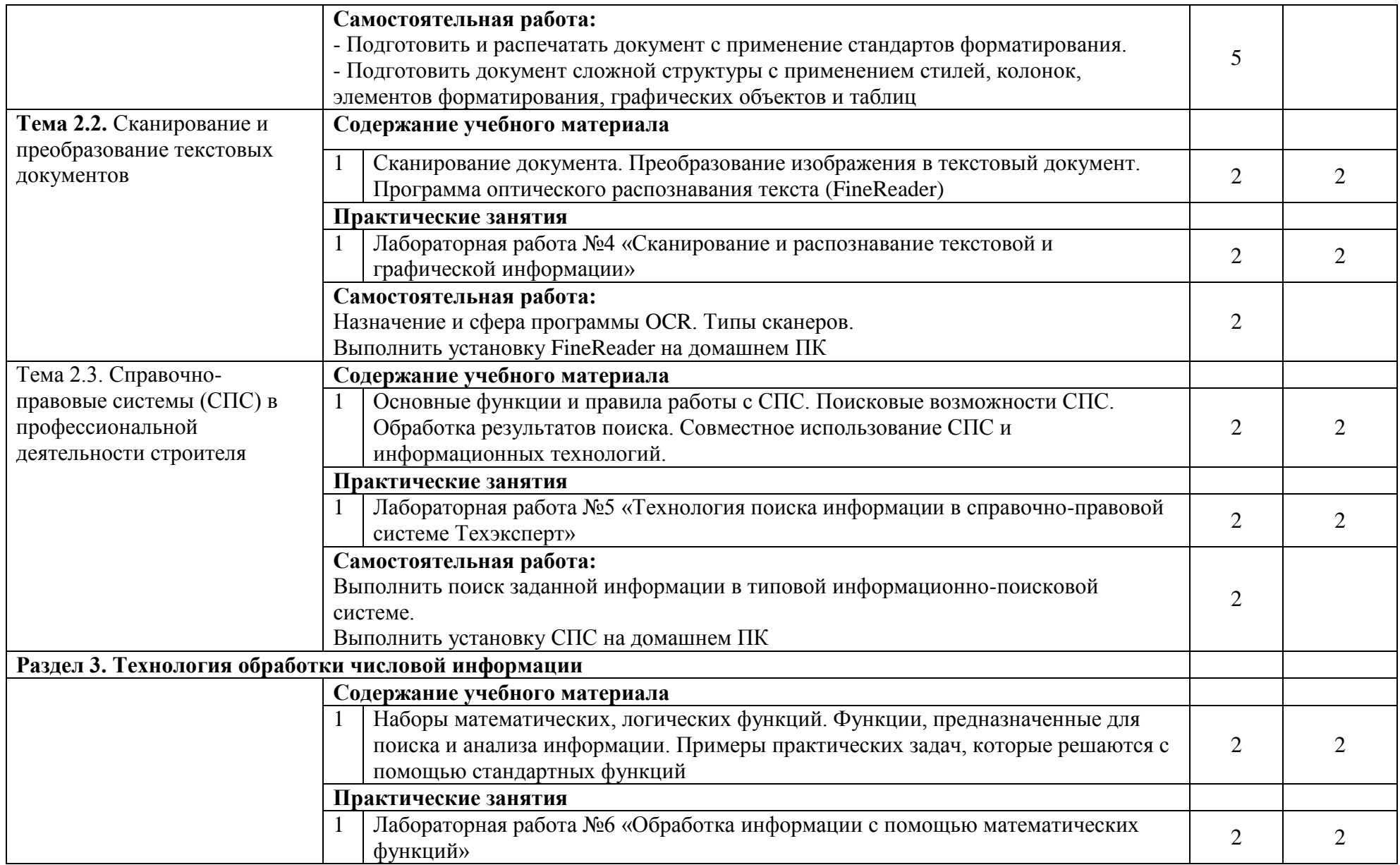

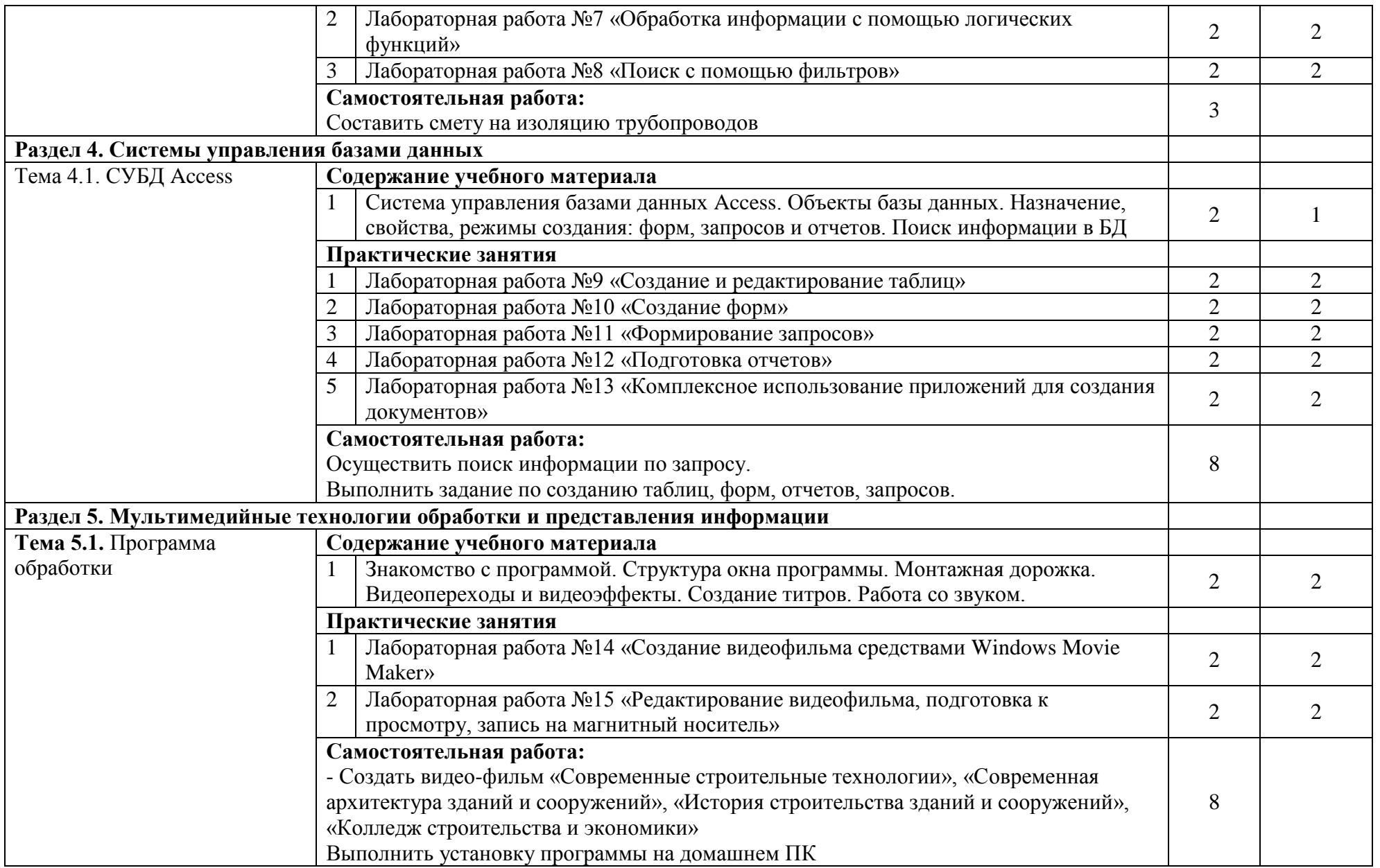

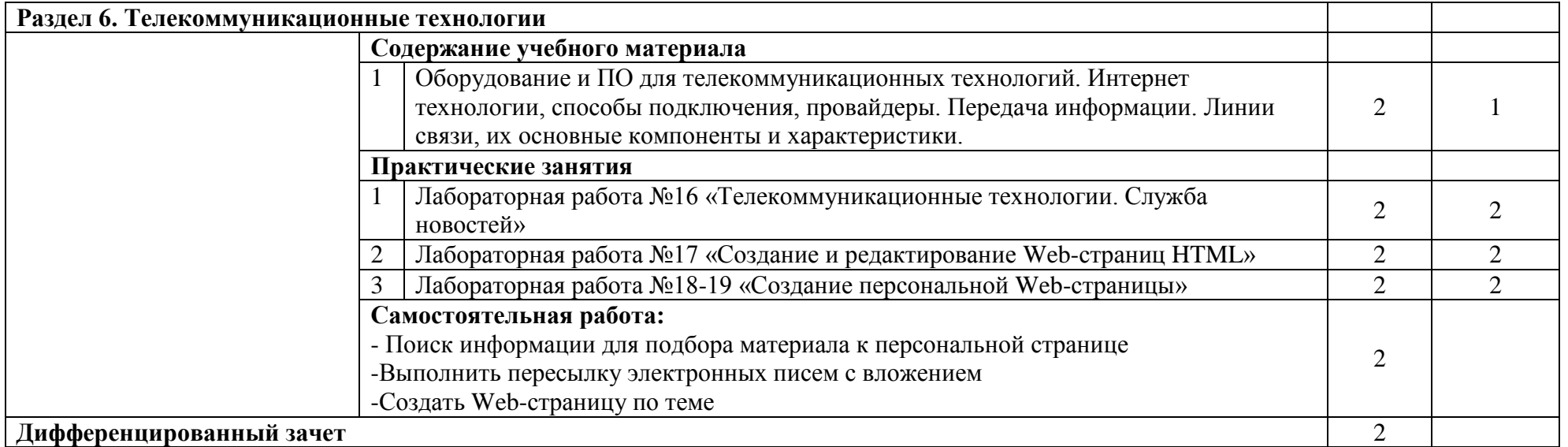

Для характеристики уровня освоения учебного материала используются следующие обозначения:

- 1. ознакомительный (узнавание ранее изученных объектов, свойств);
- 2. репродуктивный (выполнение деятельности по образцу, инструкции или под руководством);

3. – продуктивный (планирование и самостоятельное выполнение деятельности, решение проблемных задач)

# **3. УСЛОВИЯ РЕАЛИЗАЦИИ УЧЕБНОЙ ДИСЦИПЛИНЫ**

# <span id="page-12-0"></span>**3.1. Требования к минимальному материально-техническому обеспечению**

Реализация учебной дисциплины требует наличия учебного кабинета «Информатика и ИКТ».

Оборудование учебного кабинета:

- автоматизированные рабочие места обучающихся;
- автоматизированное рабочее место преподавателя;
- комплект учебно-методической документации;
- комплект справочной нормативной документации;
- наглядные пособия по основным разделам курса;
- методические пособия для проведения практических занятий.

#### Технические средства обучения:

- персональный компьютер 14 шт
- мультимедиа проектор
- интерактивная доска
- мультимедийные обучающие программы и электронные учебные

издания по основным разделам курса

- средства телекоммуникации
- колонки
- микрофон
- принтер
- сканер

#### Программное обеспечение дисциплины:

- графическая операционная система Windows XP;
- текстовый процессор Microsoft Word 2007
- табличный процессор Microsoft Excel 2007
- СУБД Microsoft Access 2007
- Windows Movie Maker
- ABBYY FineReader
- программное обеспечение для организации доступа в Internet
- браузеры Internet Explorer, Google Chrome.

#### **3.2. Информационное обеспечение обучения**

# **Перечень рекомендуемых учебных изданий, Интернет-ресурсов, дополнительной литературы**

#### **3.2.1. Основные источники:**

1. Гуслова М.Н. Инновационные педагогические технологии - ОИЦ «Академия» ,2010

2. Киселев С.В. Операционные системы - ОИЦ «Академия», 2010

3. Свиридова М.Ю. Текстовый редактор WORD - ОИЦ «Академия», 2010

4. Свиридова М.Ю. Электронные таблицы Excel - ОИЦ «Академия», 2010

5. Свиридова М.Ю. Операционная система WINDOWS XP - ОИЦ «Академия», 2010

#### **3.2.2. Дополнительные источники:**

1. Конспект лекций.

2. Свиридова М.Ю. Системы управления базами данных АССЕSS - ОИЦ «Академия», 2010

3. Малюх В.Н. Введение в современные САПР: Курс лекций – М.:ДМК Пресс, 2010

4. Мельников В.П. Информационная безопасность. Практикум. - ОИЦ "Академия", 2010

5. Свиридова М.Ю. Информационные технологии в офисе: практические упражнения - ОИЦ «Академия», 2010

#### Интернет-ресурсы:

1. [www.edu/ru/modules.php](http://www.edu/ru/modules.php) - каталог образовательных Интернет-ресурсов: учебно-методические пособия

2. [http://www.cad/ru-](http://www.cad/ru) комплексные решения в области САПР

3. <http://center.fio.ru/com/> - материалы по стандартам и учебникам

4. <http://nsk.fio.ru/works/informatics-nsk/> - методические рекомендации по оборудованию и использованию кабинета информатики, преподавание информатики

5. <http://www.phis.org.ru/informatica/> - сайт Информатика

6. <http://www.ctc.msiu.ru/> - электронный учебник по информатике и информационным технологиям

7. <http://www.km.ru/> - энциклопедия

8. <http://www.ege.ru/> - тесты по информатике

9. [http://comp-science.narod.ru/-](http://comp-science.narod.ru/) дидактические материалы по информатике

# <span id="page-14-0"></span>**4. КОНТРОЛЬ И ОЦЕНКА РЕЗУЛЬТАТОВ ОСВОЕНИЯ УЧЕБНОЙ ДИСЦИПЛИНЫ**

**Контроль и оценка** результатов освоения учебной дисциплины осуществляется преподавателем в процессе проведения лабораторных работ, тестирования, а также выполнения обучающимися индивидуальных заданий по базовой подготовке.

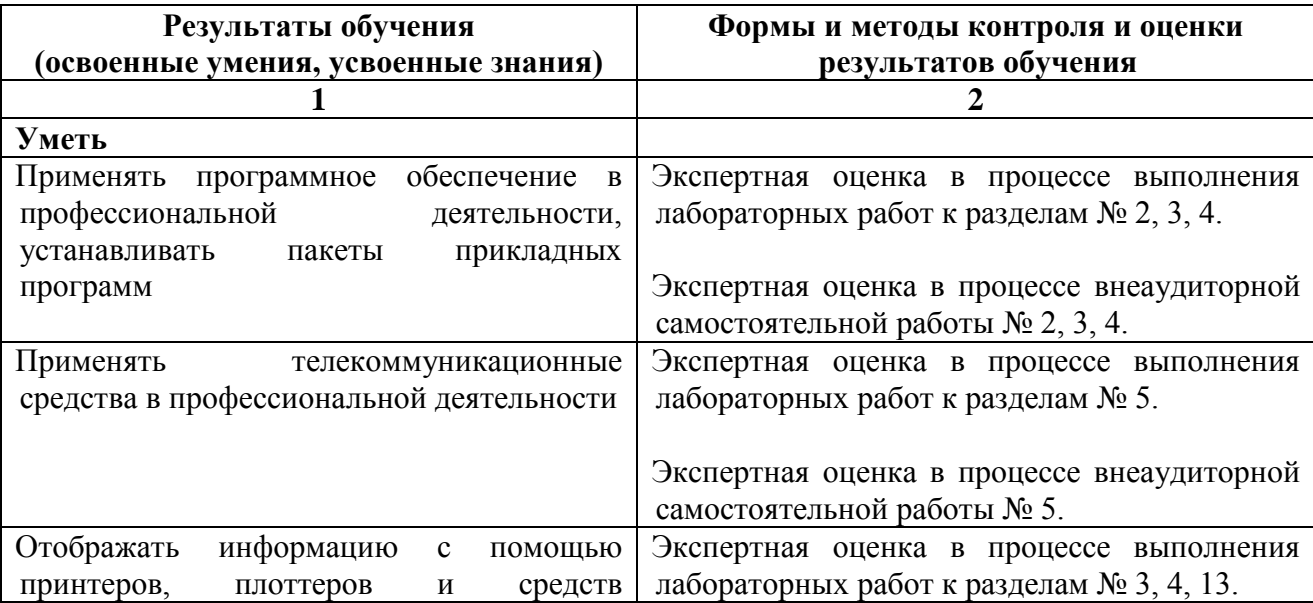

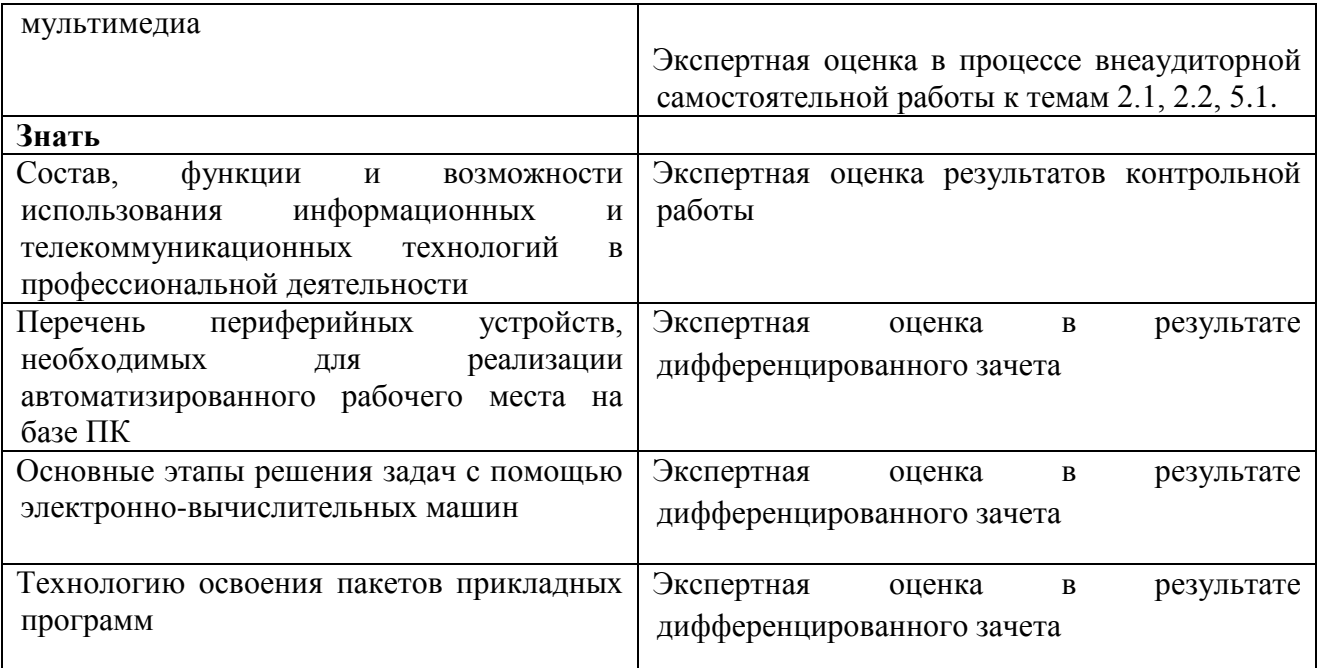

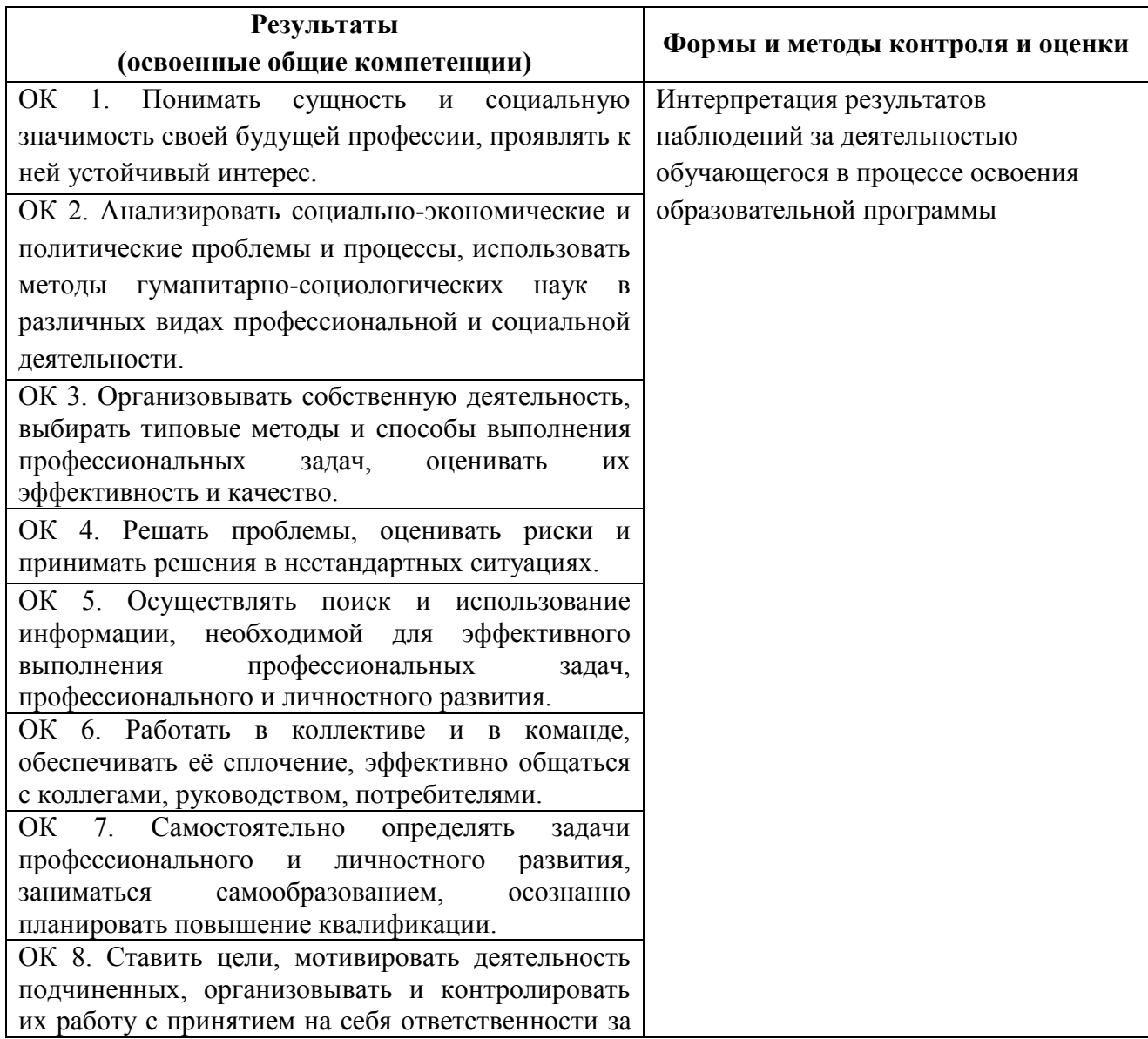

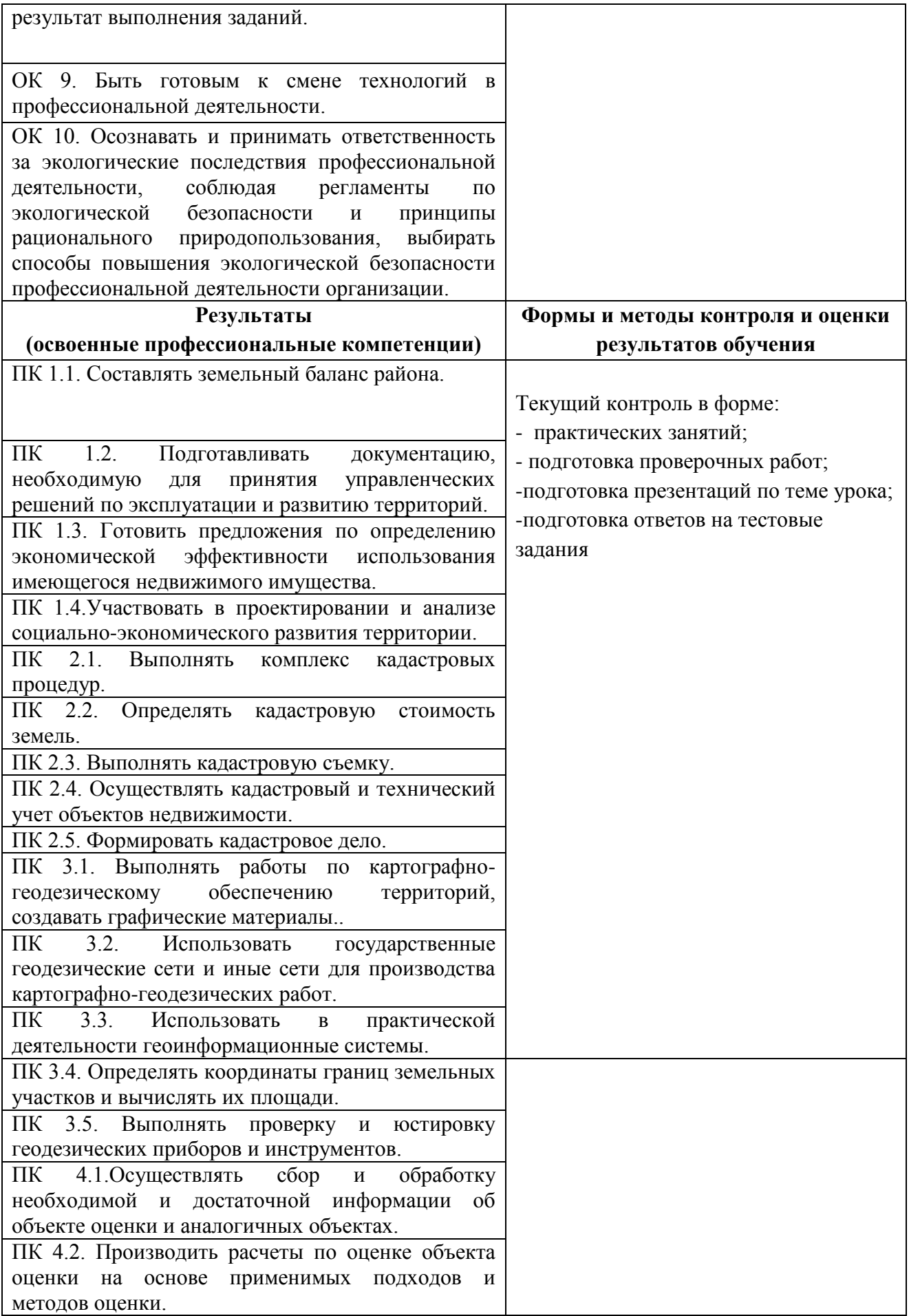

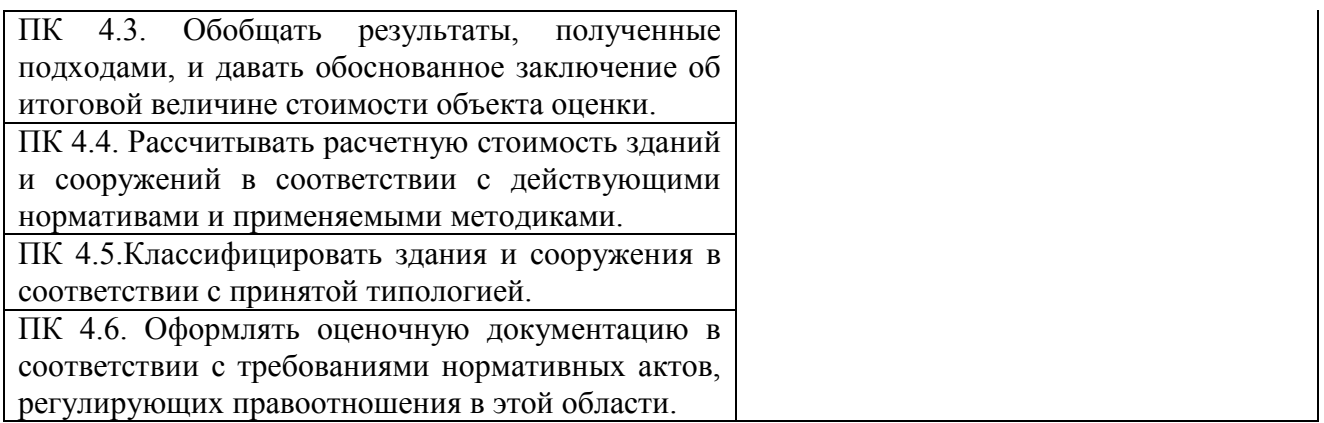

# **4.3. Критерии оценки знаний**

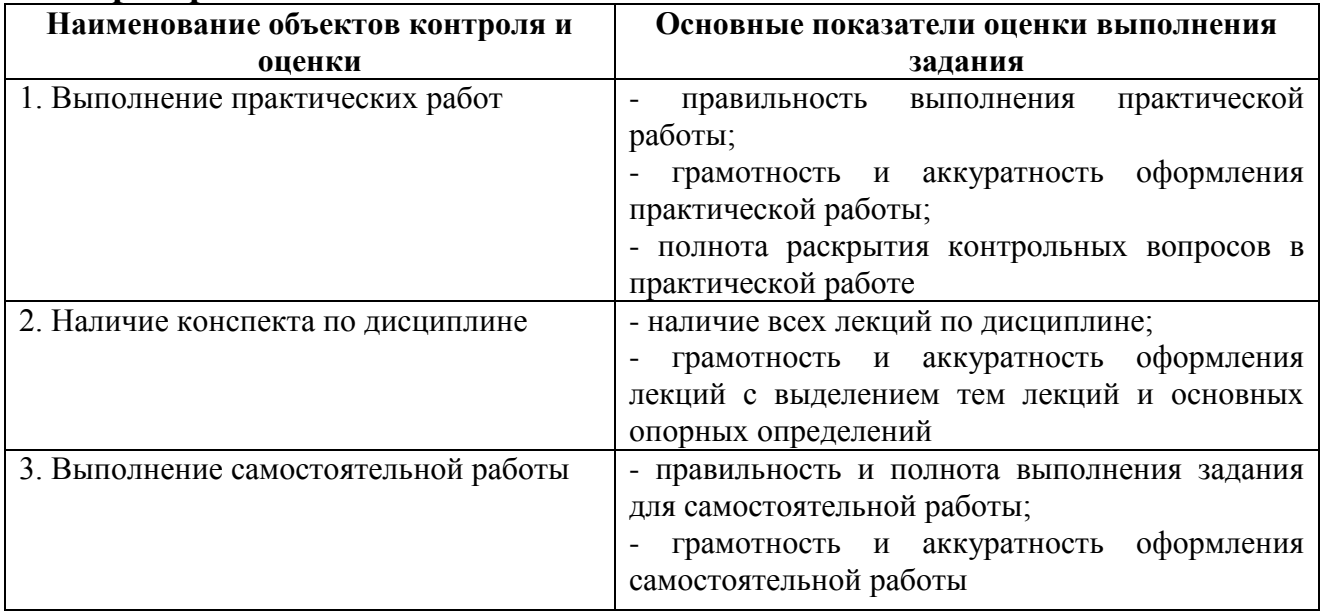

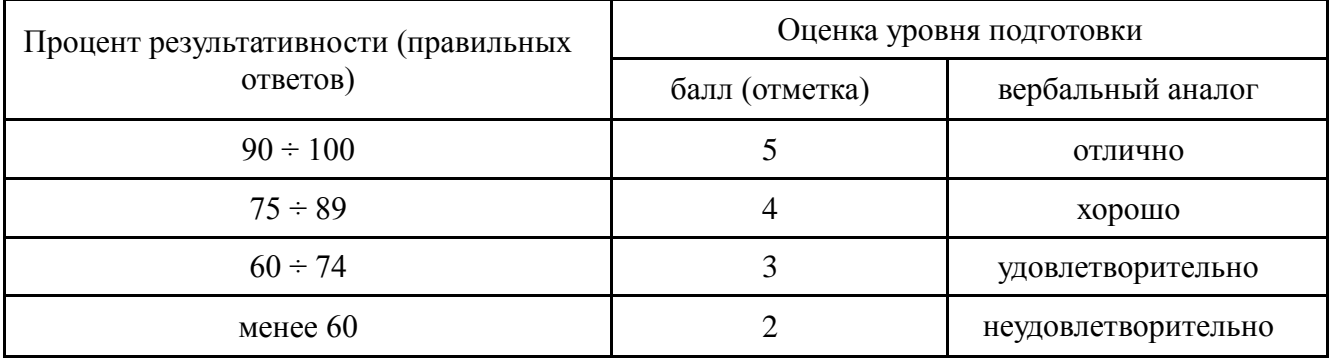

# *Шкала оценки образовательных достижений*